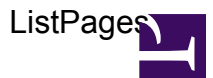

```
/***
```
USAGE:

```
ListPages(pages, sort, reverse, limit, style, stripTitlePrefix)
        create a bulleted list of sorted pages with an optional limit
    PARAMETERS:
    (optional) pages : list/map/str
        list/map of pages to list; if pages is a str, then it is used as
a path to a parent page to list all subpages;
        defaults to list of subpages of current page
    (optional) sort : str
        sort order for pages; one of 'custom', 'updated', 'created',
'viewcount', or 'title'; defaults to 'title'
    (optional) reverse : bool
        reverse sort order; defaults to false
    (optional) limit : num
        maximum number of pages to show; defaults to no limit
    (optional) style : str
        list style to use; one of 'numbers' or 'bullets'; defaults to
'numbers'
    (optional) stripTitlePrefix : str
        strip title prefix when present; defaults to none
***/
var pages = $0 ?? $pages ?? page.subpages;
if(pages is str) let pages = wiki.getpage(pages).subpages;
if(pages is map) let pages = map.values(pages);
var sort = $1 ?? $sort ?? 'title';
var reverse = $2 ?? $reverse ?? false;
var limit = $3 ?? $limit;
var liststyle = $4 ?? $style ?? 'numbers';
var striptitleprefix = $5 ?? $striptitleprefix;
// sort pages list depending on sort order
var dateformat =
xml.text(wiki.localize('MindTouch.Templates.Controls.ListPages.dateformat'));
var numformat =
xml.text(wiki.localize('MindTouch.Templates.Controls.ListPages.numformat'));
switch(sort) {
case 'updated':
    let pages = [p \dots {sortkey: date.format(d, 'yyyy-MM-dd'),
```

```
sortlabel:
wiki.localize('MindTouch.Templates.Controls.ListPages.updatedon', [
date.format(d, dateformat) ]) } foreach var p in pages, var d = p.date ];
case 'created':
    let pages = [p \dots {sortkey: date.format(d, 'yyyy-MM-dd'),sortlabel: wiki.localize('MindTouch.Templates.Controls.ListPages.createdon',
[ date.format(d, dateformat) ]) } foreach var p in pages, var d =
p.revisions[0].date ];
case 'viewcount':
    let pages = [p \dots {sortkey: num.format(p-viewcount, '000000000'),sortlabel:
wiki.localize('MindTouch.Templates.Controls.ListPages.viewcount', [
num.format(p.viewcount, numformat) ]) } foreach var p in pages ];
case 'custom':
   break;
case 'title':
default:
    let pages = [ p .. { sortkey: p.title, sortlabel: nil } foreach var p
in pages ];
}
// determine list style
var listelem;
switch(string.tolower(liststyle)) {
case 'bullets':
    let listelem = 'ul';
case 'numbers':
default:
    let listelem = 'ol';
}
// check if there is at least one page to show
if(#pages) {
    let pages = list.sort(pages, 'sortkey', reverse);
    <font size="-1">
        <(listelem)>
            foreach(var p in pages where limit ? (__count <
limit) : true) {
                \langleli>
                    var title = p.title;
                    if(striptitleprefix && string.startswith(p.title,
striptitleprefix, true)) {
                        let title = string.trim(string.substr(p.title,
#striptitleprefix));
                    }
                    web.link(p.uri, title);
                    // check if there is a label to show
                    if(p.sortlabel) {
                        <span style="color: rgb(128, 128, 128);
```

```
font-size: smaller;">
                               ' ('; p.sortlabel; ')';
                          </span>
                     }
                \langle/li>
           }
       \lt/</font>
}
```